# Задача A. Сулбуфий и сообщения

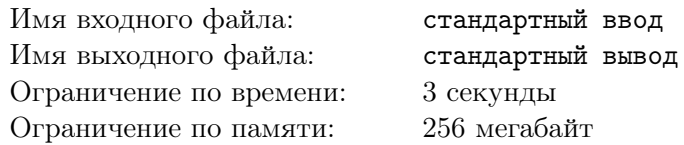

Программист Сулбуфий получил два сообщения от своего друга Праксика. Первое сообщение содержало лишь одну строку S длины N. А во втором говорилось, что первое сообщение состоит из целого положительного числа повторений одного из префиксов строки. Прочитав второе сообщение еще раз, Сулбуфий понял, что Праксик не сообщил, из повторений какого именно префикса состоит первое сообщение.

Помогите Сулбуфию и найдите все префиксы, из которых можно составить строку S. Префикс строки $S$  — это подстрока, начинающаяся с первого символа исходной строки.

### Формат входных данных

Первая строка содержит одно целое число  $N$   $(2\leqslant N\leqslant 10^6)-$  длина строки  $S.$ Вторая строка содержит строку  $S$ , состоящую из строчных латинских букв.

### Формат выходных данных

Выведите количество префиксов строки S, повторяя которые, можно получить исходную строку. Далее в каждой новой строке перечислите эти префиксы в порядке возрастания их длин.

## Система оценки

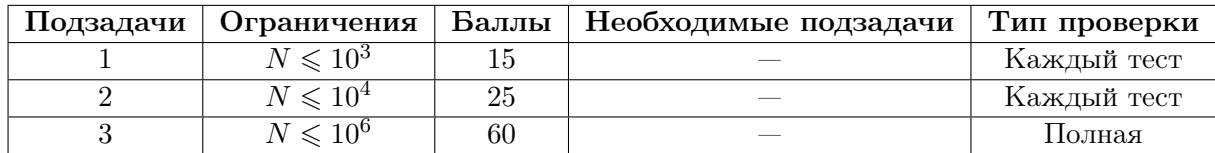

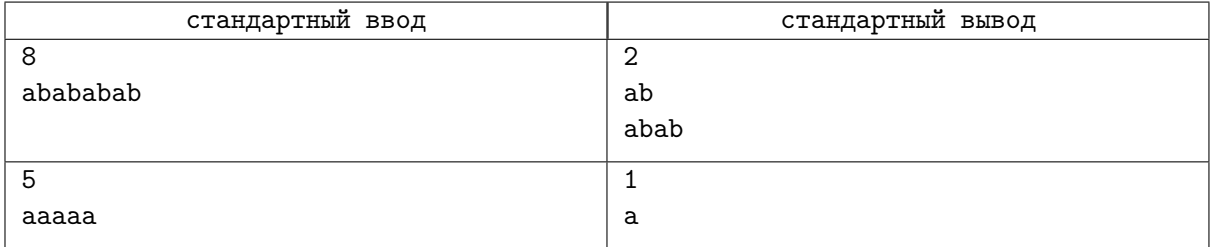

## Задача B. Возрастающая таблица

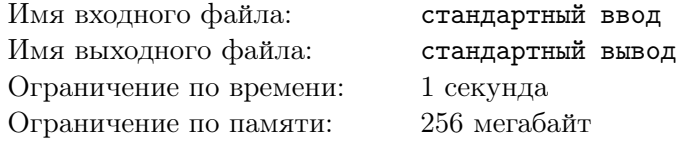

Перед вами таблица, обладающая следующими свойствами:

- в заголовках строк записаны числа, начиная с 1, каждое следующее на 2 единицы больше предыдущего;
- в заголовках столбцов записаны числа, начиная с 1, каждое следующее в 2 раза больше предыдущего;
- в ячейке таблицы на пересечении *i*-й строки и *j*-го столбца записано произведение заголовков i-й строки и j-го столбца.

Ниже приведена левая верхняя часть таблицы — её первые 5 строк и 7 столбцов.

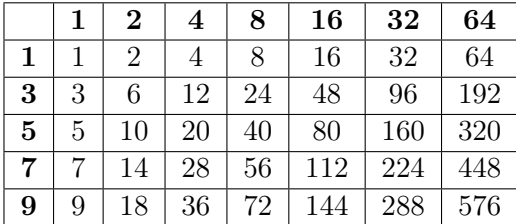

Вам требуется написать программу, которая по значению ячейки таблицы определит числа в заголовках строки и столбца.

#### Формат входных данных

Первая строка содержит натуральное число  $T$   $(1\,\leqslant\,T\,\leqslant\,10^5)$  — количество наборов входных данных.

В каждой из следующих  $T$  строк задаётся натуральное число  $X$   $(1\,\leqslant\,X\,\leqslant\,10^9)$  — значение ячейки таблицы.

#### Формат выходных данных

Для каждой из T строк выведите два натуральных числа, разделённых пробелом — заголовки строки и столбца, на пересечении которых находится ячейка со значением X. Гарантируется, что для любых входных данных эти значения определяются однозначно.

## Система оценки

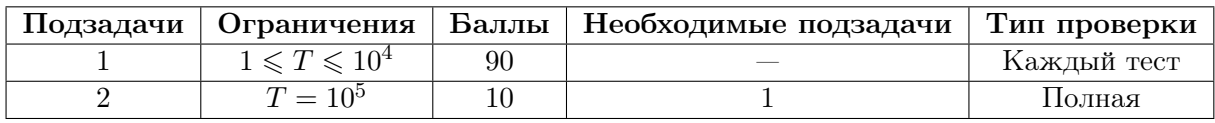

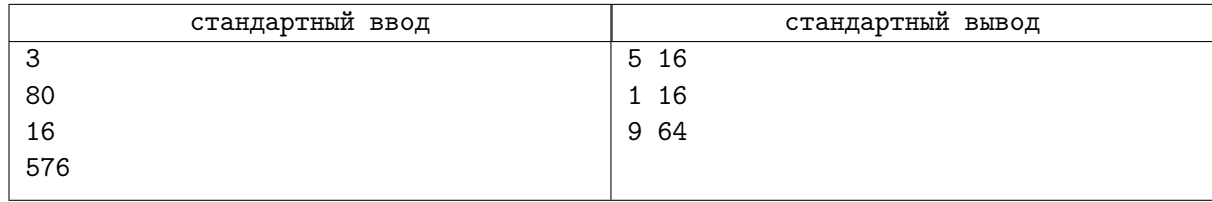

## Задача C. Коллекция профессора Слизнорта

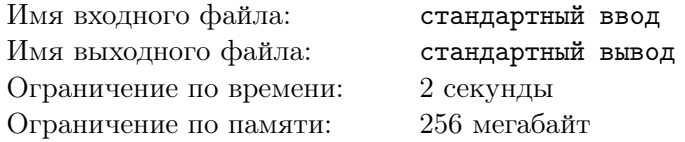

Недавно Гарри побывал на званом ужине профессора Слизнорта, организованном для особо отличившихся учеников. Перед уходом Гарри заметил на журнальном столике большие песочные часы. Песок в них сыпался очень медленно и размеренно. Профессор, увидев заинтересованность Гарри, объяснил своему лучшему ученику, что эти часы имеют особое магическое свойство. Движение песка в них зависит от оживлённости беседы.

Сегодня Гарри опять заглянул в кабинет к профессору зельеварения. Однако Гораций Слизнорт в это время был на обеденной прогулке. Гарри уже собирался уходить, но вдруг заметил в дальнем углу кабинета то, что заставило его остаться. На полке стояла коллекция из N песочных часов. Часы с номером *i* имели две характеристики:  $A_i$  — максимальная длительность их работы в секундах,  $B_i$  — время в секундах, которое уже прошло с запуска часов. Гарри понял, что все эти часы имеют кое-что общее. Песок в них продолжает своё движение только тогда, когда в кабинете находится профессор. Гарри задумался над следующим вопросом: можно ли переупорядочить часы и перевернуть некоторые из них так, чтобы все они закончили свою работу друг за другом с разницей в 1 секунду. У Гарри не так много времени, поэтому он попросил вас найти минимальное количество переворотов часов, чтобы выполнилось условие, или сказать, что это невозможно.

#### Формат входных данных

Первая строка входных данных содержит единственное целое число  $N$   $(1 \le N \le 20)$  — количество песочных часов в коллекции профессора Слизнорта.

Вторая строка входных данных содержит  $N$  целых чисел  $A_1, A_2, ..., A_N$   $(0 \leqslant A_i \leqslant 10^4) -$  длительность работы часов в секундах.

Третья строка входных данных содержит  $N$  целых чисел  $B_1,B_2,...,B_N$   $(0\leqslant B_i\leqslant A_i\leqslant 10^4)$  время, которое прошло с запуска часов в секундах.

#### Формат выходных данных

Выведите единственное целое число — минимальное количество переворотов часов, требующихся для выполнения условия. Если условие выполнить невозможно, то выведите −1.

#### Система оценки

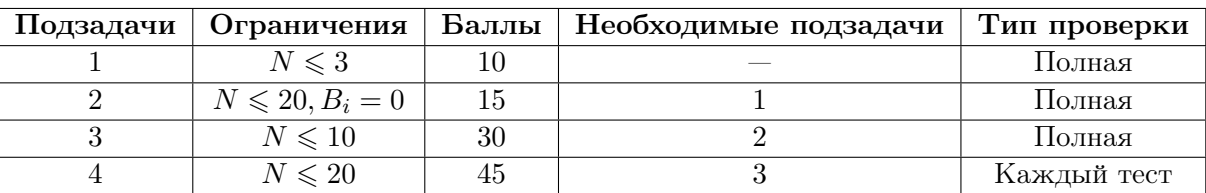

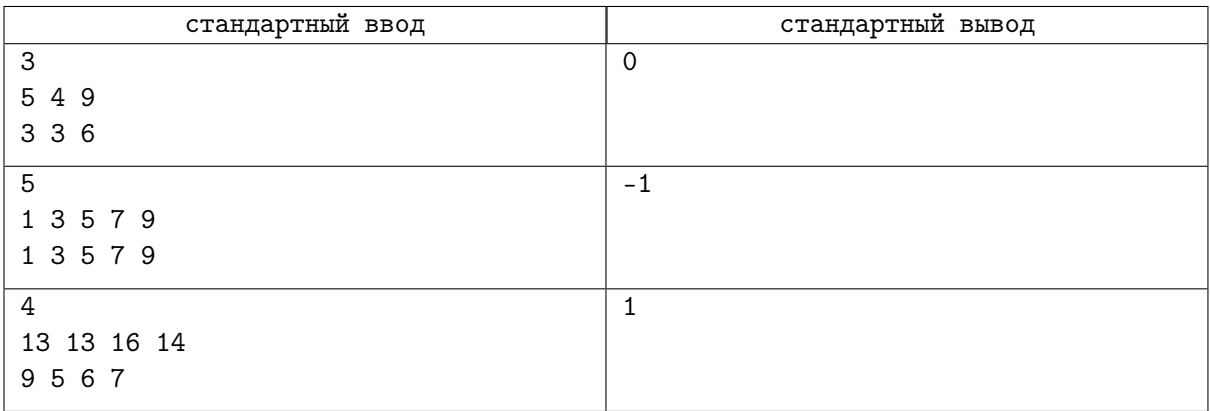

## Задача D. Мультивселеннское сражение

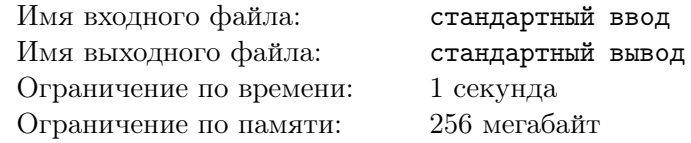

У Копатыча День Рождения! Поэтому его друзья решили подарить ему удивительный подарок. Из старых часов, микроволновки, соковыжималки и запчастей от Железной Няни они собрали многофункциональный бытовой прибор. Но кто же знал, что в него окажется заложен потенциал машины времени. Поэтому, при первом же запуске прибор попытался отправиться в прошлое, но из-за изношенности некоторых узлов он взорвался. Взрыв такой силы порвал ткань мироздания, после чего по всей Ромашковой долине начали открываться порталы. Через эти порталы в мир Смешариков начали проникать персонажи из других Вселенных. И вот уже Человек-Паук спасает Совунью от падения в пропасть, Нюша катается с Райаном Гослингом на его Chevy, а доктор Ливси объясняет Копатычу, что слово «мед» и слово «смерть» означают для него одно и то же. И в кульминацию этого безумия явился Саурон и заявил, что теперь Ромашковая долина принадлежит ему.

Кроша такой расклад не устроил, поэтому он решил сразиться с Владыкой Мордора. Их сражение состоялось возле источника Вечного Пузыря, который наделяет существо, выпившего из него, защитой от сильных ударов. Изначально в источнике N литров воды. Крош и Саурон не брезгуют им воспользоваться, причем за раз они могут выпить либо A, либо B литров воды. Но поскольку урон, который наносят соперники друг другу, очень велик, то действия выпитой воды хватает ровно на один удар. Поэтому сражение выглядит следующим образом: Крош выпивает из источника, принимает на себя удар, после чего те же действия совершает Саурон, и так по кругу. Запас воды в источнике не бесконечен, поэтому первый, кто не сможет защитить себя, проигрывает сражение.

Всех волнует судьба Ромашковой долины, и поскольку Лосяш сейчас занят закрытием порталов, герои из разных Вселенных попросили вас узнать исход сражения, если Крош начинает его первым, и оба пьют из источника оптимально.

#### Формат входных данных

Первая строка содержит три целых числа  $N, \,A$  и  $B$   $(1 \leqslant N, A, B \leqslant 4 \cdot 10^4)$  — количество воды в источнике и число литров, которое возможно выпить за раз из источника.

#### Формат выходных данных

Выведите строку «Krosh», если победит Крош, и строку «Sauron», если победит Саурон. Строки выводить без кавычек.

#### Система оценки

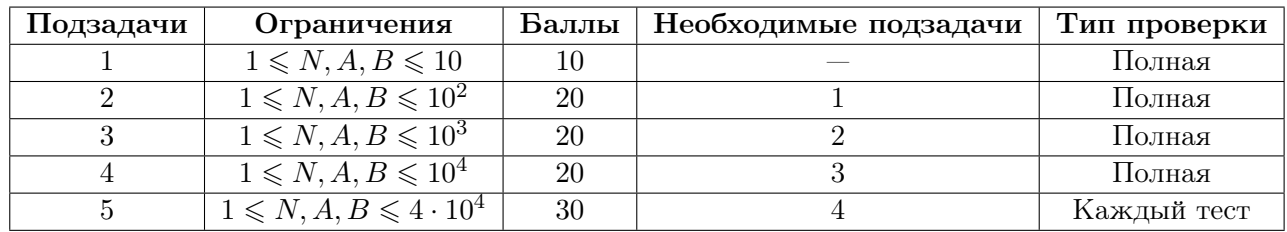

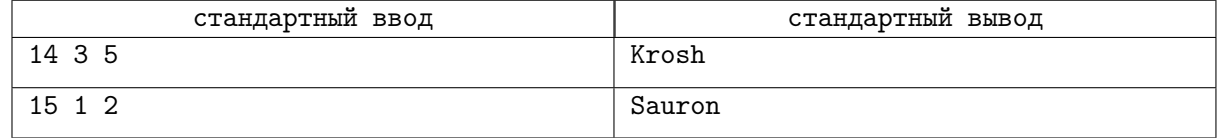

## Задача E. Футошики

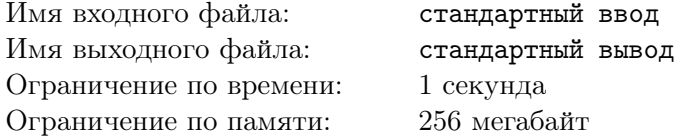

«Тот кто попытался разгадать эту задачу, но не смог, Тот подобен птице со сломанными крыльями. Он никогда уже не сможет взлететь В синеву небес за его пределами...»

— Безымянный программист

Приветствую всех вас на олимпиаде школьников по информатике. В честь этого события я подготовил для вас логическую головоломку с простыми правилами в качестве задачи. Вам нужно заполнить таблицу пять на пять цифрами от 1 до 5 так, чтобы выполнялись следующие правила:

- в каждой строке и в каждом столбце таблицы цифры не должны повторяться;
- цифры должны удовлетворять знакам сравнения, которые расположены между ячейками таблицы.

Таким образом, каждая строка и каждый столбец должны являться перестановкой цифр от 1 до 5. Проще простого, не так ли? Ниже вы можете просмотреть пример такой головоломки:

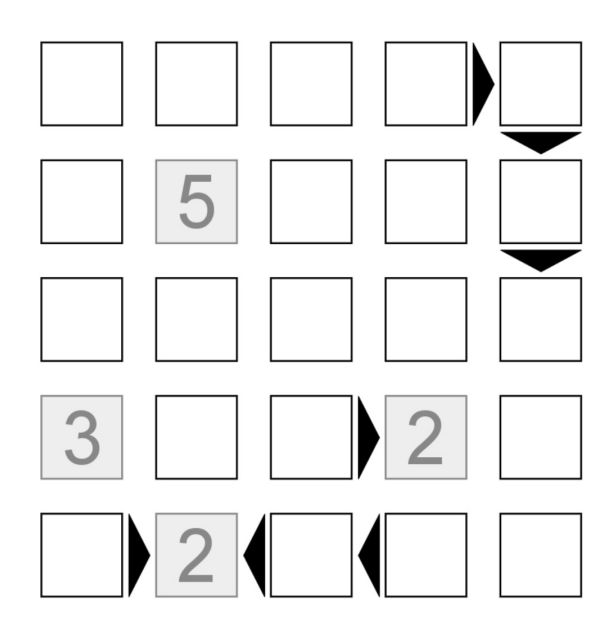

Ваша задача заключается в решении данной головоломки. Но не стоит отчаиваться тем, у кого совсем нет идей по решению этой задачи. Специально для вас я оставил небольшую подсказку. Но так как родиной этой головоломки является Япония, то и подсказка будет на соответствующем языке.

#### Формат входных данных

Первая строка содержит одно целое число  $N$   $(4 \leq N \leq 18)$  — количество заполненных ячеек в таблице.

Следующие N строк содержат по три числа R, C и V  $(1 \le R, C, V \le 5)$  — индексы строки и столбца ячейки, и ее значение соответственно.

Следующая строка содержит одно целое число  $K$   $(3 \leqslant K \leqslant 10)$  — количество знаков сравнения. Следующие K строк содержат по четыре числа  $R_1, C_1, R_2, C_2$   $(1 \le R_1, C_1, R_2, C_2 \le 5)$  — индексы строки и столбца ячейки с большим значением и индексы строки и столбца ячейки с меньшим значением соответственно.

Номера строк индексируются сверху вниз начиная с 1, а столбцы индексируются слева направо начиная с 1.

#### Формат выходных данных

В качестве ответа выведите пять строк по пять цифр через пробел — решение головоломки. Гарантируется, что решение у головоломки единственное.

### Система оценки

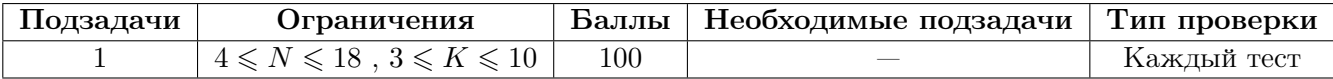

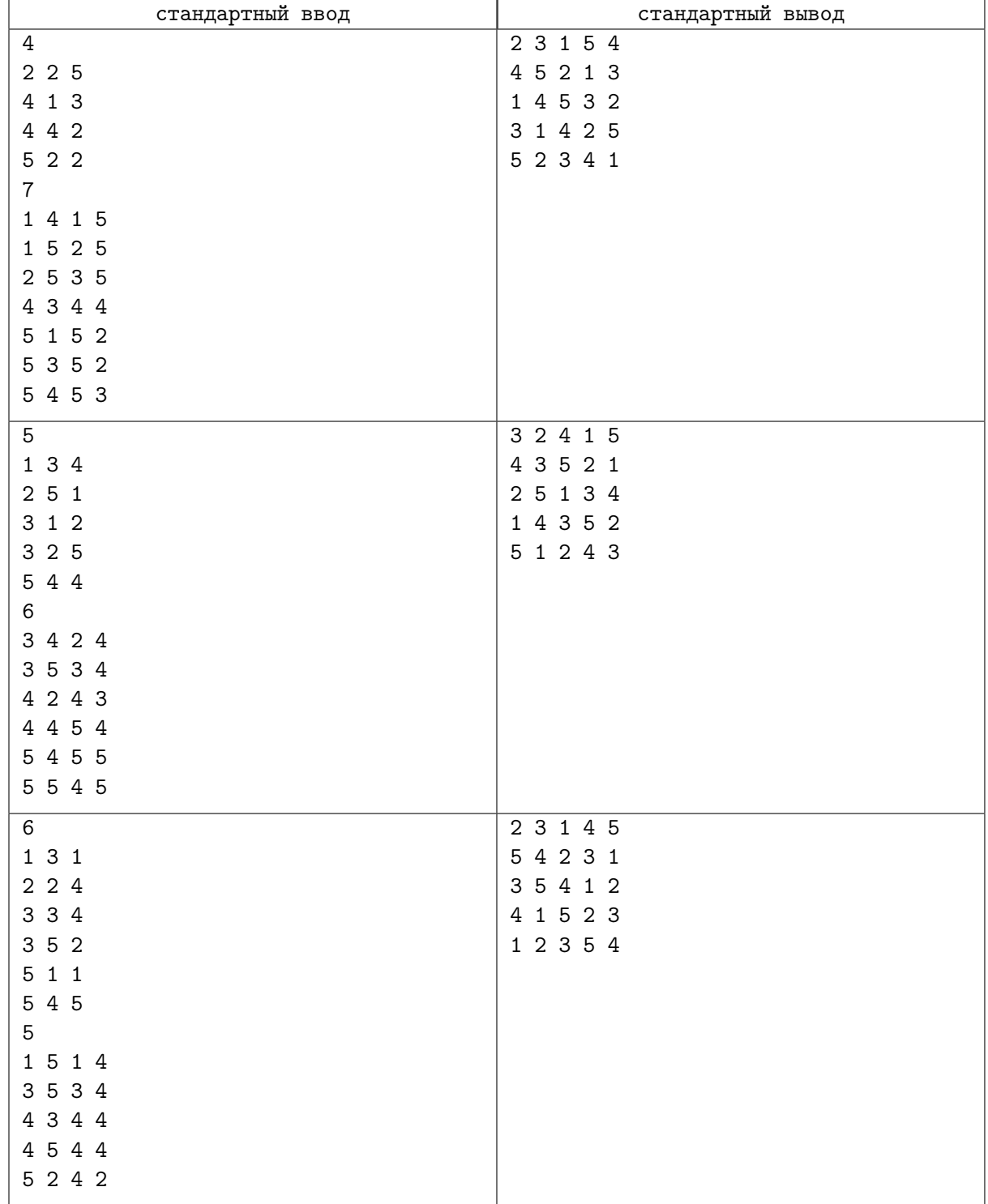